#### ФЕДЕРАЛЬНОЕ ГОСУДАРСТВЕННОЕ БЮДЖЕТНОЕ ОБРАЗОВАТЕЛЬНОЕ УЧРЕЖДЕНИЕ ВЫСШЕГО ОБРАЗОВАНИЯ «КАМЧАТСКИЙ ГОСУДАРСТВЕННЫЙ ТЕХНИЧЕСКИЙ УНИВЕРСИТЕТ» (ФГБОУ ВО «КамчатГТУ»)

## ФАКУЛЬТЕТ ИНФОРМАЦИОННЫХ ТЕХНОЛОГИЙ, ЭКОНОМИКИ И УПРАВЛЕНИЯ

Кафедра «Информационные системы»

УТВЕРЖДАЮ Декан ФИТЭУ  $\log \mu$  /H. A. Рычка/ «21» декабря 2022 г.

### **РАБОЧАЯ ПРОГРАММА ДИСЦИПЛИНЫ**

### **«Технологии разработки интернет-приложений»**

направление подготовки (специальность) 09.04.04 «Программная инженерия» (уровень подготовки – магистратура)

направленность (профиль) «Разработка программно-информационных систем для предприятий рыбной отрасли»

> Петропавловск-Камчатский, 2022

Рабочая программа дисциплины составлена на основании ФГОС ВО направления подготовки 09.04.04 «Программная инженерия».

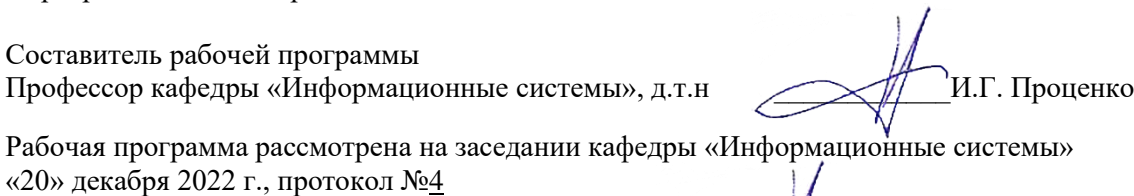

Заведующий кафедрой ИС, д.т.н., профессор \_\_\_\_\_\_\_\_\_\_\_\_\_\_\_\_ И.Г. Проценко «20» декабря 2022 г., протокол №4

## 1 ЦЕЛИ И ЗАДАЧИ УЧЕБНОЙ ДИСЦИПЛИНЫ

Целью освоения дисциплины «Технологии разработки интернет-приложений» является формирование у студентов у студентов знаний, умений и навыков в области теории и практических особенностей разработки интернет-приложений, в формировании у студентов мотивации к самообразованию за счет активизации самостоятельной познавательной деятельности.

Задачами изучения дисциплины «Технологии разработки интернет-приложений» является:

- изучение основ основных элементов форматирование текста, графики, фреймов, форм с помощью языка HTML;
- приобретение навыков анализа информационных процессов;
- развитие умений практического применения корпоративных информационных систем.

### 2 ТРЕБОВАНИЯ К РЕЗУЛЬТАТАМ ОСВОЕНИЯ ДИСЦИПЛИНЫ

Процесс изучения дисциплины направлен на формирование следующей компетенции:

владеть существующими методами и алгоритмами решения задач распознавания и обработки данных (ПК-4).

Таблица – Планируемые результаты обучения по дисциплине, соотнесенные с установленными в программе магистратуры индикаторами достижения компетенций

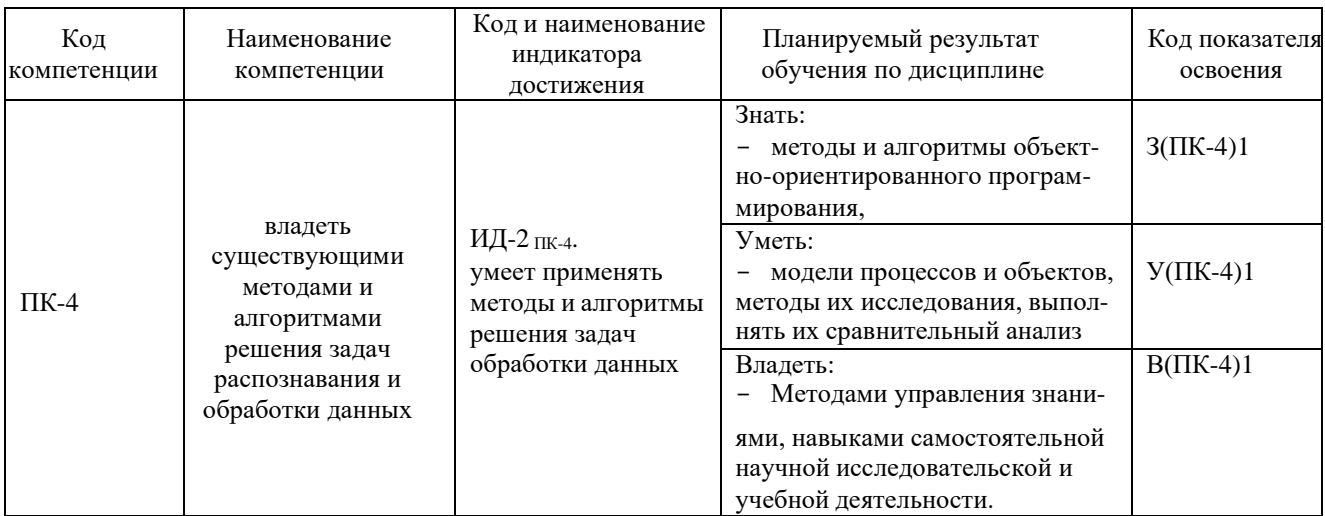

### З МЕСТО ДИСЦИПЛИНЫ В СТРУКТУРЕ ОБРАЗОВАТЕЛЬНОЙ ПРОГРАММЫ

«Технологии разработки интернет-приложений» является одной из учебных дисциплин, формируемых участниками образовательного процесса.

Курс дисциплины «Технологии разработки интернет-приложений» входит в цикл дисциплин программной инженерии.

Знания, полученные обучающимися в процессе изучения дисциплины «Технологии разработки интернет-приложений», позволят им выполнять на высоком уровне лабораторные и практические работы, курсовое и дипломное проектирование, решать стандарт-

ные задачи профессиональной деятельности. Дисциплина «Технологии разработки интернет-приложений» является базовой дисциплиной для факультатива «Веб-технологии на предприятиях РХК» и «Управление проектами информатизации и автоматизации предприятий рыбной отрасли», для прохождения производственной практики и выполнения дипломного проектирования.

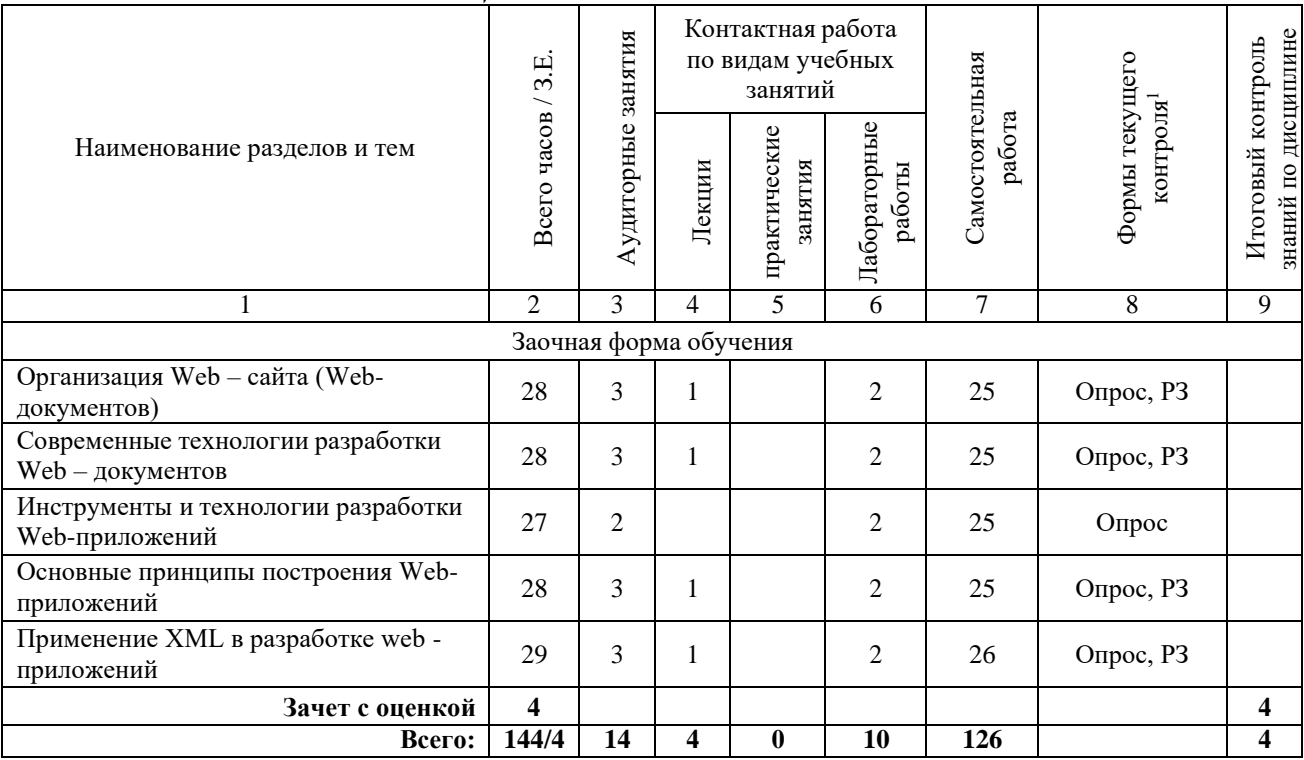

## 4 СОДЕРЖАНИЕ ДИСЦИПЛИНЫ

### 4.1 Тематический план дисииплины

### 4.2 Описание содержания дисциплины.

### Тема 1. Организация Web - сайта (Web-документов)

Основы разработки web-сайтов. Стратегии и направления развития web-индустрии. Подходы и популярные концепции разработки сайтов. Обзор современных технологий, преимущества и недостатки. Логическая и физическая структура web- сайта. Основные черты профессионально выполненного web-сайта. Динамическая и статическая компоновки сайта.

Тема 2 Современные технологии разработки Web - документов

Программы для разработки Web-страниц. СGI-скрипты. Языки программирования. Web - конструкторы. Web - роботы. Инструменты создания Web - сайта. Программы дизайна Web - сайта. Выбор средств разработки.

Авторизация доступа. Механизм сессий. Настройка сессий. Работа с сессиями. Создание сессии. Регистрация переменных сессии. Удаление переменных сессии. Безопасность.

Основы языка РНР. Возможности РНР. Установка и настройка программного обеспечения. Дистрибутив Денвер. Основной синтаксис. Комментарии. Переменные, константы и операторы. Типы данных. Управляющие конструкции. Условные операторы. Циклы. Операторы передачи управления. Операторы включения. Обработка запросов с помощью РНР. Основы клиент-серверных технологий. Протокол НТТР и способы передачи данных

<sup>&</sup>lt;sup>1</sup> \*ПЗ – практическое задание, РЗ – решение задач, КС – конкретная ситуация, Т – тестирование, Д - доклад.

на сервер. Форма запроса клиента. Методы. Использование HTML-форм для передачи данных на сервер. Методы GET и POST. Обработка запросов с помощью PHP.

Тема 3 Инструменты и технологии разработки Web-приложений.

Язык описания документов HTML. Каскадные таблицы стилей CSS. Валидность разметки документов. Клиентские сценарии Web-приложений. Язык JavaScript. Знакомство с DOM, DHTM. Каркасные библиотеки клиентских приложений Web (jQuery, Prototype, Underscore)

Понятие web-приложения. Технология CGI. Серверные скрипты. Обзор серверных технологий и языков программирования серверных приложений (ASP, ISAPI, PHP, Javaсервлеты)

Разработка серверных приложений на примере РНР-скриптов. Обзор возможностей языка РНР (обработка запросов, работа с формами, связь с базами данных, поддержка состояний приложения).

Асинхронное взаимодействие клиентской и серверной части Web-приложения с использованием технологии АЈАХ.

Язык XML, схема XML (DTD и XOR схемы), XML DOM.

Тема 4 Основные принципы построения Web-приложений

Веб-интеграция. Интеграция на основе XML. Веб-сервисы. Сервис-ориентированная архитектура (SOA). Спецификация WSDL. Протокол SOAP.

Архитектура построения Web-приложений. Шаблон проектирования MVC, технологии его использования на клиентской и серверной стороне Web-приложения.

Безопасность Web-приложений. Классификация угроз Web-приложениям и методы их предотвращения.

Построение Web-приложений на основе CMS, обзор современных систем управления содержимым для Web-сайтов.

Лабораторная 1 Основы верстки HTML-документов. Табличная верстка.

Лабораторная 2 Основы верстки НТМL-документов. Блочная верстка

- Лабораторная 3 Создание динамических HTML документов с использованием JavaScript и Dynamic HTML
- Лабораторная 4 Динамическое формирование HTML-документов на стороне сервера

Лабораторная 5. Организация взаимодействия клиентской и серверной части Webприложения

Лабораторная 6. Организация взаимодействия Web-приложения с базами данных

Лабораторная 7. Асинхронное взаимодействие клиентской и серверной части Webприложения.

# 5 УЧЕБНО-МЕТОДИЧЕСКОЕ ОБЕСПЕЧЕНИЕ ДЛЯ САМОСТОЯТЕЛЬНОЙ РАБОТЫ ОБУЧАЮЩИХСЯ

#### 5.1. Внеаудиторная самостоятельная работа студентов

В целом внеаудиторная самостоятельная работа студента при изучении курса включает в себя следующие виды работ:

- проработка (изучение) материалов лекций;
- чтение и проработка рекомендованной основной и дополнительной литературы;  $\overline{\phantom{0}}$
- подготовка к практическим занятиям;
- поиск и проработка материалов из Интернет-ресурсов, научных публикаций;  $\frac{1}{2}$

выполнение домашних заданий в форме практических заданий, докладов и рефератов;

подготовка презентаций для иллюстрации результатов курсового проектирования, докладов;

подготовка к текущему (индивидуальные опросы) и итоговому (промежуточная аттестация) контролю знаний по дисциплине (зачет).

Основная доля самостоятельной работы студентов приходится на подготовку к лабораторным занятиям, тематика которых полностью охватывает содержание курса. Самостоятельная работа по подготовке к лекционным занятиям предполагает умение работать с первичной информацией.

#### *Самостоятельная работа:*

ная). Работа с конспектом лекций и рекомендованной литературой (1-2 и дополнитель-

Подготовка материалов к контрольному опросу по изученным темам, практических занятиях, диалогах с преподавателем и участниками проверки знаний дисциплинарного модуля.

#### **6 ФОНД ОЦЕНОЧНЫХ СРЕДСТВ**

Фонд оценочных средств содержит:

- перечень компетенций с указанием этапов их формирования в процессе освоения образовательной программы;

- описание показателей и критериев оценивания компетенций на различных этапах их формирования, описание шкал оценивания;

- типовые контрольные задания или материалы, необходимые для оценки знаний, умений, навыков и (или) опыта деятельности, характеризующих этапы формирования компетенций;

- методические материалы, определяющие процедуры оценивания знаний, умений, навыков и (или) опыта деятельности, характеризующих этапы формирования компетенций.

### **Вопросы для проведения промежуточной аттестации по дисциплине (зачет с оценкой)**

- 1) Глобальные компьютерные сети: основные понятия, принципы функционирования. Каталоги ресурсов. Поисковые системы.
- 2) Язык гипертекстовой разметки страниц HTML: общая структура документа, абзацы, цвета, ссылки.
- 3) Язык гипертекстовой разметки страниц HTML: списки, графика (графические форматы, графический объект как ссылка), таблицы, фреймы.
- 4) Общие подходы к дизайну сайта. Разработка макета страницы.
- 5) Язык гипертекстовой разметки страниц HTML: формы.
- 6) Использование стиля при оформлении сайта. Возможности CSS.
- 7) CSS. Свойства текста. Свойства цвета и фона. Свойства шрифта. Свойства блоков.
- 8) CSS. Свойства списков. Классы. Псевдоклассы.
- 9) Хостинг. Бесплатный хостинг. FTP. Размещение Интернет-ресурса на сервере провайдера. Регистрация Интернетресурса в каталогах и поисковых системах.
- 10) Преимущества и ограничения программ, работающих на стороне клиента. Язык JavaScript: основы синтаксиса.
- 11) Объектная модель HTML страницы.
- 12) Событийная модель DHTML: связывание событий с кодом, всплытие событий, объект Event.
- 13) Применение DHTML.
- 14) XML. MathML.
- 15) Введение в программирование на стороне сервера на примере PHP. Принцип работы.
- 16) Синтаксис языка программирования PHP.
- 17) Переменные. Константы. Операторы в PHP. Циклы. Массивы. Работа со строками.
- 18) Функции в PHP. Встроенные функции.
- 19) Работа с датой и временем в PHP.
- 20) Методы передачи параметров между страницами (GET, POST). Обработка действий пользователя при помощи форм.
- 21) Принципы хранения информации в базах данных MySQL. Архитектура базы данных MySQL (таблицы, связи, триггеры).
- 22) Механизм работы с базами данных PhpMyAdmin.
- 23) Подключение к базе данных из PHP файла. Вывод данных на PHP-страницу, попавших в выборку по SQL запросу. Передача параметров в запрос.
- 24) Принципы проектирования страниц. Разделение информации по таблицам в базе данных. Вывод группы данных, сортировка данных.
- 25) Создание HTML-страниц средствами PHP.

#### **7 РЕКОМЕНДУЕМАЯ ЛИТЕРАТУРА**

### *7.1 Основная литература*

1. Технология разработки программного обеспечения: учебное пособие / под ред. Л. Г. Гагариной. — М: ИД «ФОРУМ»: ИНФРА-М, 2008. — 400 с

2. Тузовский, А.Ф. Проектирование и разработка web-приложений : учебное пособие / А.Ф. Тузовский. — Томск: ТПУ, 2014. — 219 с. — Текст: электронный // Электроннобиблиотечная система «Лань» : [сайт]. — URL:<https://e.lanbook.com/book/62933> (дата обращения: 11.09.2019). — Режим доступа: для авториз. пользователей..

### *7.2. Дополнительная литература*

3. Соммервилл, Иан. Инженерия программного обеспечения, 6-е издание.: Пер. с англ. – М.: Издательский дом Вильямс, 2002. – 624 с.

4. Вендров А.М. Проектирование программного обеспечения экономических информационных систем: учебник - М.: Финансы и статистика, 2000 (2002). – 352 с.

5. Вендров А.М. Практикум по проектированию программного обеспечения экономических информационных систем: учеб. пособие. - М.: Финансы и статистика, 2004 (2006). - 192 с.3. Сети и телекоммуникации / Пескова, А. В. Кузин, А. Н. Волков - 2-е изд., стер. - М. : Академия, 2007.—352 с.

### **8 Перечень ресурсов информационно-телекоммуникационной сети «Интернет»**

1. Научная электронная библиотека eLIBRARY.RU – крупнейший российский информационный портал в области науки, технологии, медицины и образования, содержащий рефераты и полные тексты : [Электронный ресурс]. - Режим доступа URL[:www.elibrary.ru.](http://www.elibrary.ru/)

2. Российское образование. Федеральный портал: [Электронный ресурс]. - Режим доступа URL: [http://www.edu.ru.](http://www.edu.ru/)

3. Стандарты и регламенты [Электронный ресурс] // Федеральное агентство по техническому регулированию и метрологии РФ - М.: Режим доступа URL: <https://www.gost.ru/portal/gost/home/standarts> (дата обращения: 15.01.2019).

4. Электронный фонд правовой и нормативно-технической документации [Электронный ресурс] // М.: АО «Кодекс». – Режим доступа URL: <http://docs.cntd.ru/> (дата обращения: 15.01.2019).

5. SharePoint Интеллектуальная мобильная интрасеть – [Электронный ресурс] // Microsoft, М.: (2006-). – Режим доступа URL: [https://products.office.com/ru](https://products.office.com/ru-ru/sharepoint/collaboration)[ru/sharepoint/collaboration](https://products.office.com/ru-ru/sharepoint/collaboration) (дата обращения: 15.01.2019).

6. Документация по SharePoint – [Электронный ресурс] // Microsoft, М.: 2017. – Режим доступа URL: <https://docs.microsoft.com/ru-ru/sharepoint/> (дата обращения: 15.01.2019).

7. Учебники и обучающие материалы по разработке для SharePoint – [Электронный ресурс] // Microsoft, М.: 2017. – Режим доступа URL: [https://docs.microsoft.com/ru](https://docs.microsoft.com/ru-ru/sharepoint/dev/training/training)[ru/sharepoint/dev/training/training](https://docs.microsoft.com/ru-ru/sharepoint/dev/training/training) (дата обращения: 15.01.2019).

8. Microsoft Docs - Документация Майкрософт для пользователей, разработчиков и ИТ-специалистов – [Электронный ресурс] // Microsoft, М.: (2006-). – Режим доступа URL: <https://docs.microsoft.com/ru-ru/> (дата обращения: 15.01.2019).

9. Документации, обзоры, публикации по продуктам – [Электронный ресурс] // Компания «Интерфейс», М.: (2006-). – Режим доступа URL: <http://www.interface.ru/iservices/catalog.asp?catId=160> (дата обращения: 15.01.2019).

10. Распределённая система управления версиями Git. – [Электронный ресурс] // Режим доступа URL: <https://git-scm.com/> (дата обращения: 15.01.2019).

11. Курсы для приобретения знаний и навыков, необходимых для успешной современной карьеры. // Oracle – Режим доступа URL: [https://academy.oracle.com/ru/solutions](https://academy.oracle.com/ru/solutions-curriculum-full.html)[curriculum-full.html](https://academy.oracle.com/ru/solutions-curriculum-full.html) (дата обращения: 15.01.2019).

12. Организация службы информационных технологий : курс [Электронный ресурс] // сост. Васильев Р. – М.: НОУ ИНТУИТ, 2011. Режим доступа URL: <https://www.intuit.ru/studies/courses/483/339/info> (дата обращения: 15.01.2019).

13. ИТ-стратегия : курс [Электронный ресурс] // сост. Данилин А., Слюсаренко А. – М.: НОУ ИНТУИТ, 2011. Режим доступа URL: <http://www.intuit.ru/department/itmngt/itstrategy/> (дата обращения: 15.01.2019).

14. Разработка ИТ-стратегии: курс [Электронный ресурс] // сост. Васильев Р. – М.: НОУ ИНТУИТ, 2011. Режим доступа URL: <https://www.intuit.ru/studies/courses/473/329/info> (дата обращения: 15.01.2019).

15. Разработка проекта с использованием методологии Agile в среде VS 2010 : курс [Электронный ресурс]. – М.: НОУ ИНТУИТ, 2011. Режим доступа URL: <https://www.intuit.ru/studies/courses/3425/667/info> (дата обращения: 15.01.2019).

16. Основы JavaScript : курс [Электронный ресурс] // М.: НОУ ИНТУИТ, 2011. Режим доступа URL: <https://www.intuit.ru/studies/courses/672/528/info> (дата обращения: 15.01.2019).

17. Программирование на Java: курс [Электронный ресурс] // М.: НОУ ИНТУИТ, 2011. Режим доступа URL: <https://www.intuit.ru/studies/courses/16/16/info> (дата обращения: 15.01.2019).

18. Углубленное программирование на Java : курс [Электронный ресурс] // сост. Чибриков В. – М.: НОУ ИНТУИТ, 2011. Режим доступа URL: <https://www.intuit.ru/studies/courses/3711/953/info> (дата обращения: 15.01.2019).

19. Язык программирования Java и среда NetBeans : курс [Электронный ресурс] // сост. Монахов В. – М.: НОУ ИНТУИТ, 2011. Режим доступа URL: <https://www.intuit.ru/studies/courses/569/425/info> (дата обращения: 15.01.2019).

20. Методы и средства инженерии программного обеспечения : курс [Электронный ресурс] // сост. Лаврищева Е., Петрухин В. – М.: НОУ ИНТУИТ, 2011. Режим доступа URL: <https://www.intuit.ru/studies/courses/2190/237/info> (дата обращения: 15.01.2019).

21. Компонентный подход в программировании : курс [Электронный ресурс] // сост. Кулямин В. – М.: НОУ ИНТУИТ, 2011. Режим доступа URL: <https://www.intuit.ru/studies/courses/64/64/info> (дата обращения: 15.01.2019).

# **9 МЕТОДИЧЕСКИЕ УКАЗАНИЯ ДЛЯ ОБУЧАЮЩИХСЯ ПО ОСВОЕНИЮ ДИСЦИПЛИНЫ**

Методика преподавания данной дисциплины предполагает чтение лекций, проведение практических занятий, групповых и индивидуальных консультаций по отдельным вопросам дисциплины. Предусмотрена самостоятельная работа студентов, а также прохождение аттестационных испытаний промежуточной аттестации (экзамен).

Лекции посвящаются рассмотрению наиболее важных концептуальных вопросов: основным вопросам программной инженерии, инструментам и методам программной инженерии; навыками составления технической документации на различных этапах жизненного цикла информационной системы; разработки программного обеспечения.

Целью проведения практических занятий является закрепление знаний студентов, полученных ими в ходе изучения дисциплины на лекциях и самостоятельно. Во время практических занятий выполняются лабораторные работы; на них разбираются конкретные ситуации по изучаемой теме. Для подготовки к занятиям практического типа студенты выполняют проработку рабочей программы, уделяя особое внимание целям и задачам, структуре и содержанию дисциплины, конспектирование источников и работу с конспектом лекций, просмотр рекомендуемой литературы.

При изучении дисциплины используются интерактивные методы обучения, такие как:

1. Лекция:

- лекция-визуализация — подача материала осуществляется средствами технических средств обучения с кратким комментированием демонстрируемых визуальных материалов (презентаций).

2. Практические занятия:

- лабораторные работы — это вид учебной работы, в рамках которого осуществляется тот или иной эксперимент, направленный на получение результатов, имеющих значение с точки зрения успешного освоения студентами учебной программы.

# **10 КУРСОВОЙ ПРОЕКТ (РАБОТА)**

Не предусмотрено

# **11 ПЕРЕЧЕНЬ ИНФОРМАЦИОННЫХ ТЕХНОЛОГИЙ, ИСПОЛЬЗУЕМЫХ ПРИ ОСУЩЕСТВЛЕНИИ ОБРАЗОВАТЕЛЬНОГО ПРОЦЕССА ПО ДИСЦИПЛИНЕ**

# *11.1 Перечень информационных технологий, используемых при осуществлении образовательного процесса*

- электронные образовательные ресурсы, представленные в п. 8 рабочей программы
- использование слайд-презентаций;
- изучение межгосудартсвенных стандартов ЕСПД на официальном сайте Рос-

#### стандарта;

- интерактивное общение с обучающимися и консультирование посредством электронной почты.

## *11.2 Перечень программного обеспечения, используемого при осуществлении образовательного процесса*

При освоении дисциплины используется лицензионное программное обеспечение:

- пакет Microsoft Office;
- Microsoft Visio;
- Microsoft Visual Studio;
- Java.

#### *11.3 Перечень* **информационно-справочных систем**

- справочная правовая система Консультант-плюс http://www.consultant.ru/online
- справочно-правовая система по законодательству Российской Федерации Гарант

#### http://www.garant.ru/online

Для проведения занятий лекционного типа, групповых и индивидуальных консультаций, текущего контроля и промежуточной аттестации используются учебные аудитории 7-401, с комплектом учебной мебели.

Для проведения занятий практических занятий (выполнения лабораторных работ), групповых и индивидуальных консультаций, текущего контроля и промежуточной аттестации предусмотрена аудитория 7-401, оборудованная 8 рабочими станциями с доступом к сети «Интернет», электронным библиотекам, электронной информационнообразовательной среде организации, комплектом учебной мебели на 24 посадочных мест.

Для самостоятельной работы обучающихся используются кабинеты 7-501, 7-517,7- 305; каждый кабинет оборудован:

- комплектом учебной мебели,<br>- компьютерами с лоступом к

- компьютерами с доступом к сети «Интернет» и к электронной информационнообразовательной среде организации,

- техническими средствами обучения для представления учебной информации: аудиторная доска, мультимедийное оборудование (ноутбук, проектор), наглядными пособиями.